## **Quick Troubleshooting Tips for iPhones & iPads**

**Three easy ways to solve weird, buggy behavior by ANY iOS app!** 

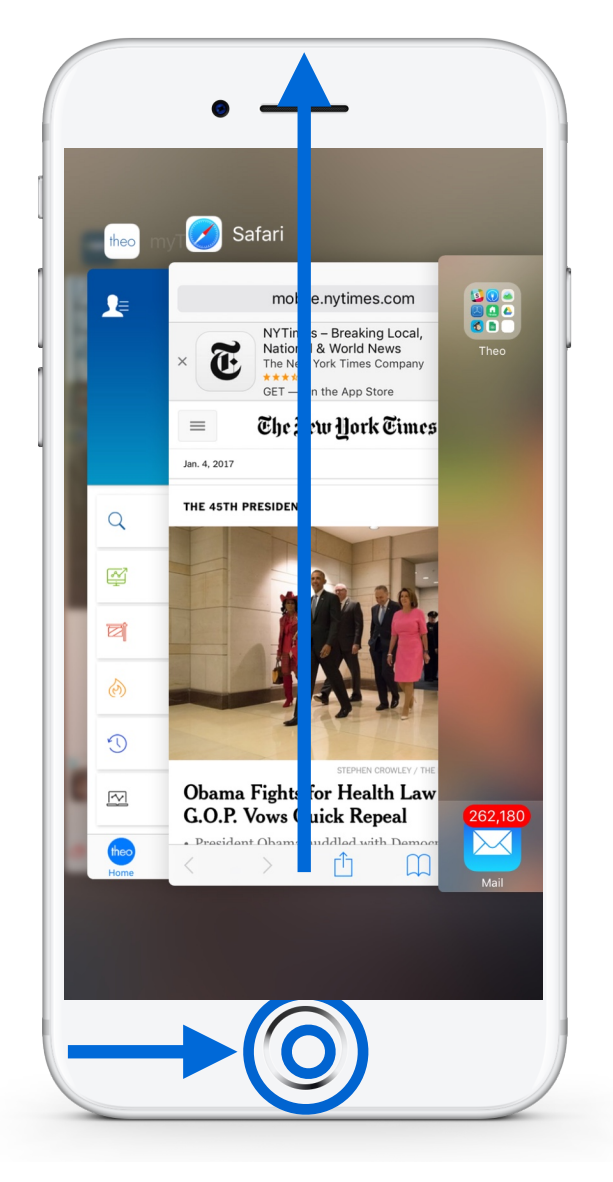

- Double-tap the "Home" button
- Swipe upwards to close an app
- Simply re-open the app!

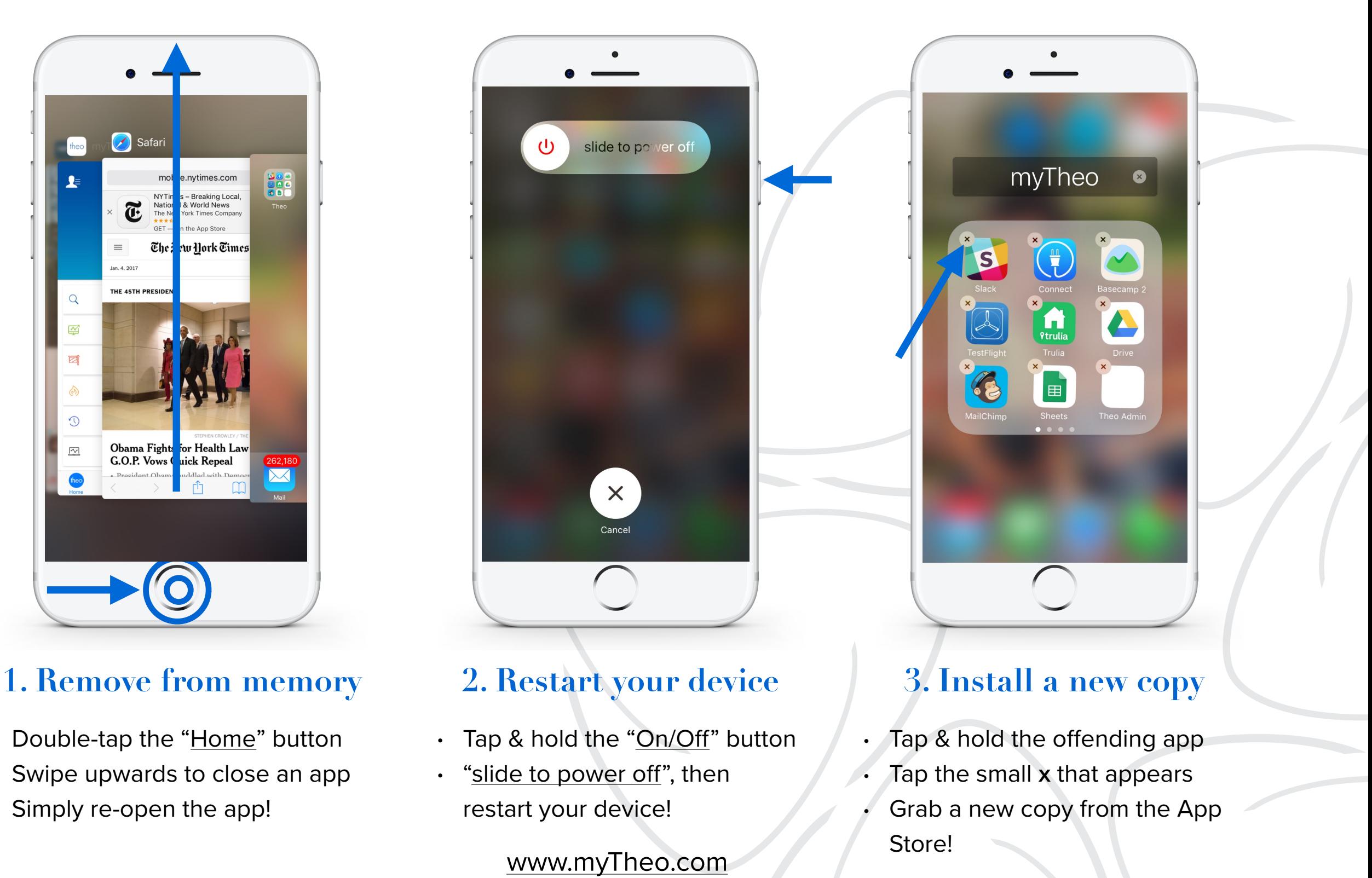